## **N720 - Ports used.**

## Introduction

Below is a list with port-numbers that the N720 is using, the list is based on the Software 108.

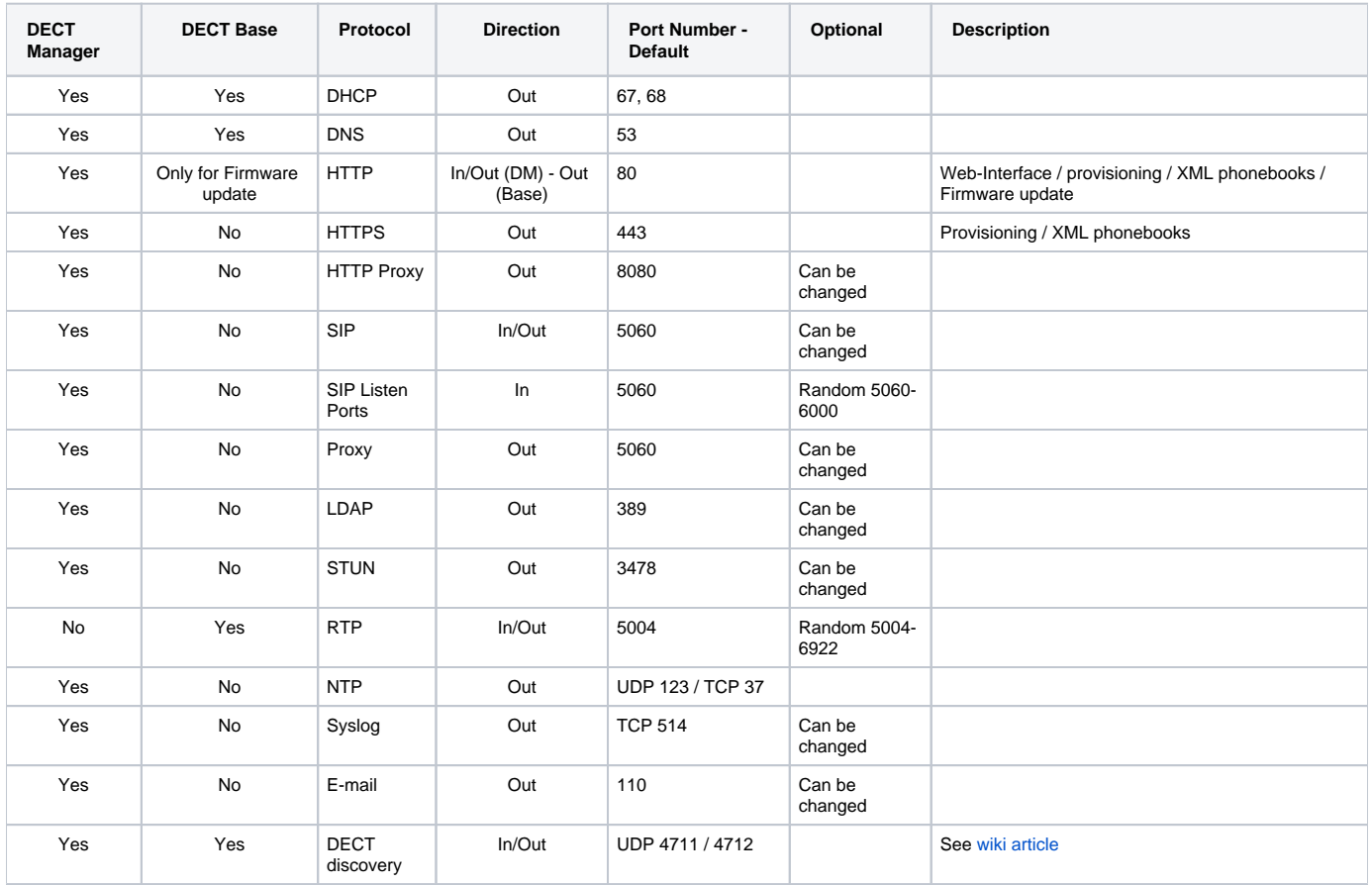